Art Techniques and Materials 09.04.2020 Noel Basualdo

Hello everyone! Hope you are all well and healthy and enjoying the lovely weather we've been having this week. I've got a really lovely lesson for you all today. A field of red poppies in oil pastels. If you haven't got oil pastels at home, you can use any art materials of your choice and adapt the instructions a bit...

All the best to you all and I hope you enjoy this tutorial,

Noel

Finished piece:

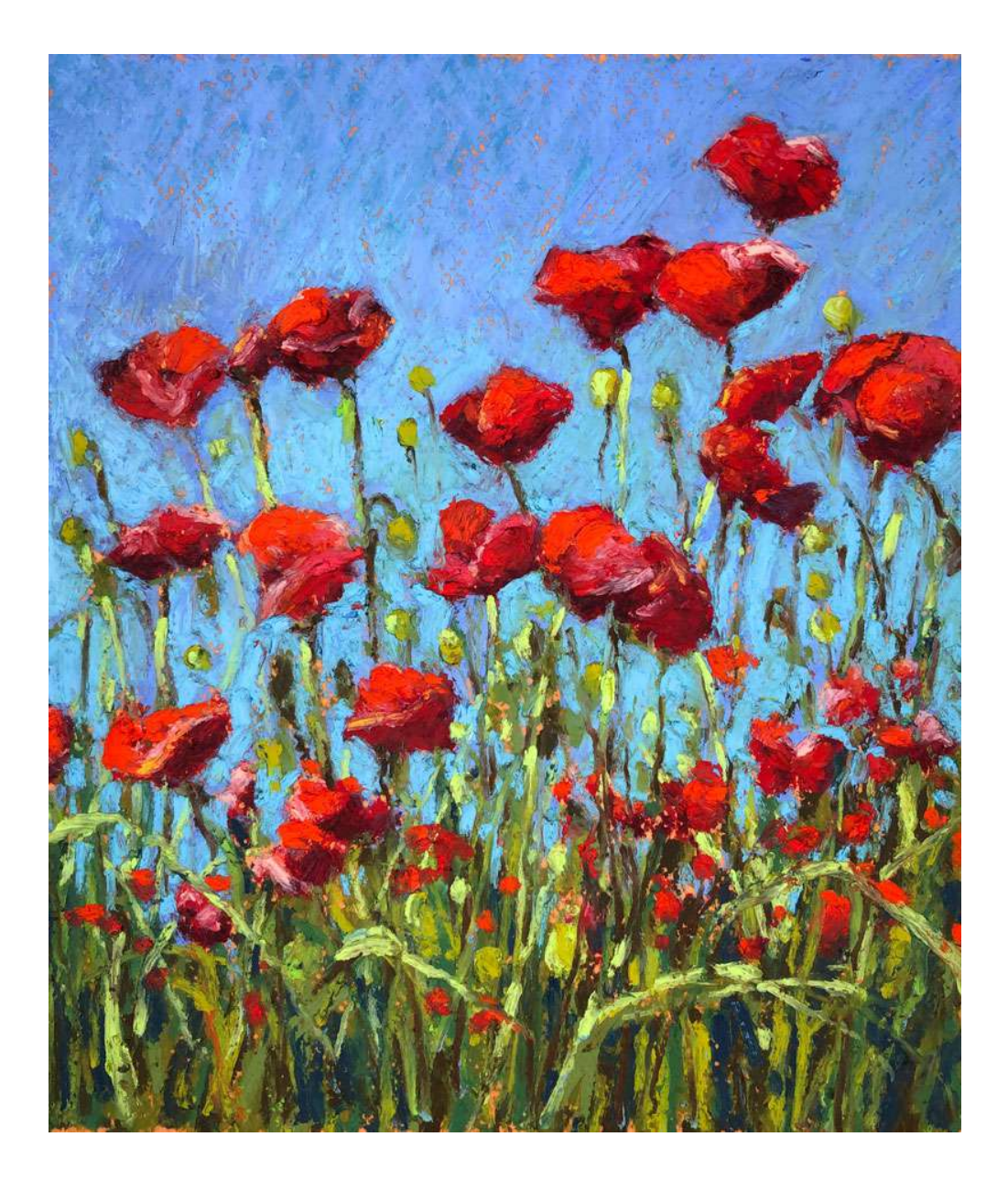

## Photo reference:

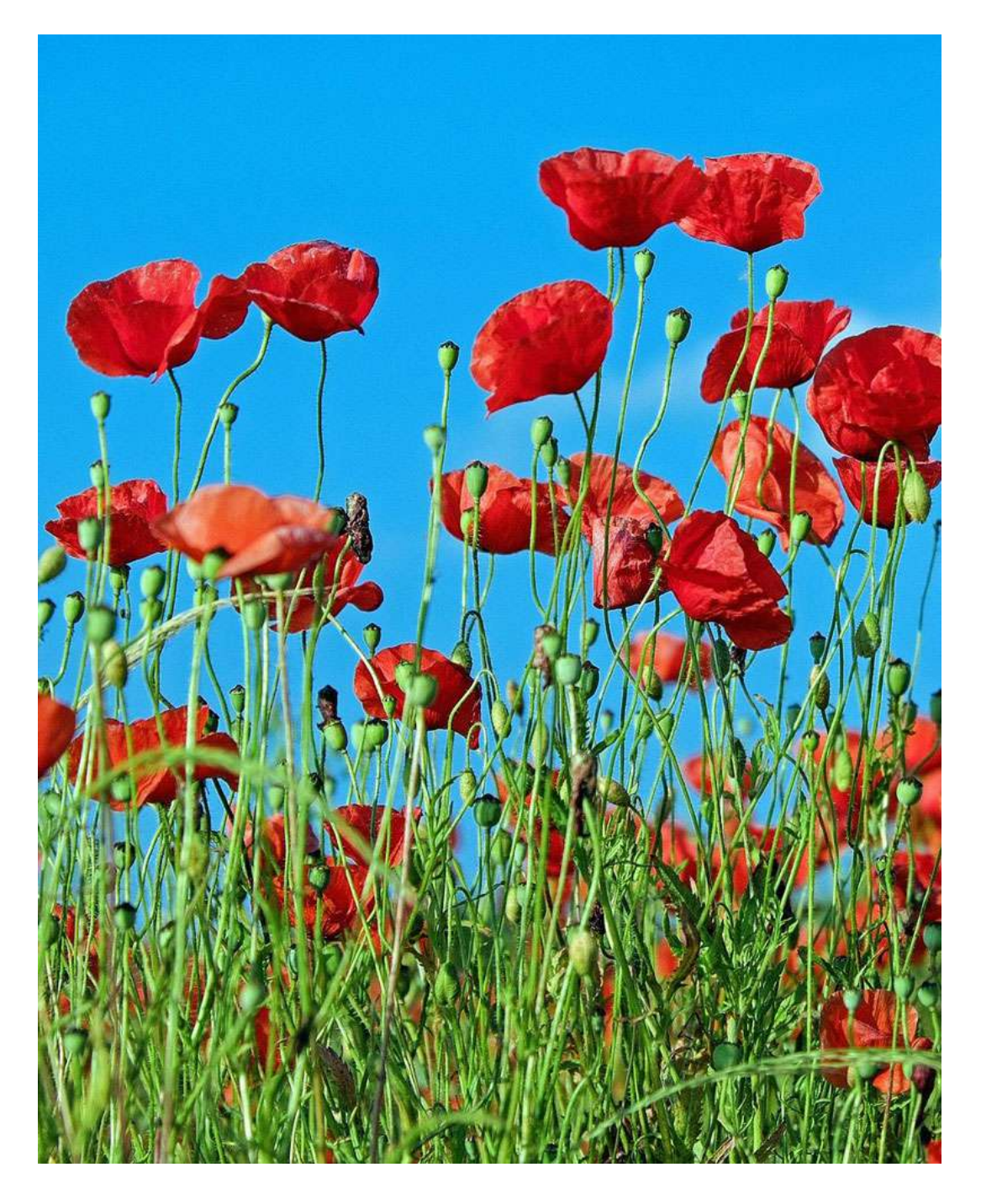

## Painting in the Shapes of the Flowers and Stems

We'll begin by painting in the shapes of the flowers and stems with broad, deliberate applications of a deep red and dark, yellow-green. Instead of working with background first, as we would with another opaque medium, we begin with the foreground and middle ground. This allows us to add the sky around these shapes later in the process. And as we add the sky, we define the shapes of the flowers and stems in the foreground.

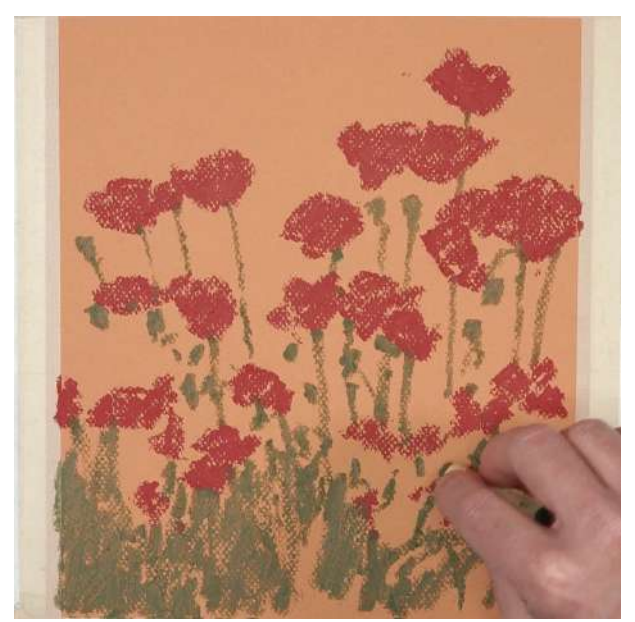

## Painting in the Sky

With our basic shapes in place, we next add the first applications of light blue for the sky. We'll work up to the edges of the flower shapes, defining the shapes with the blue.

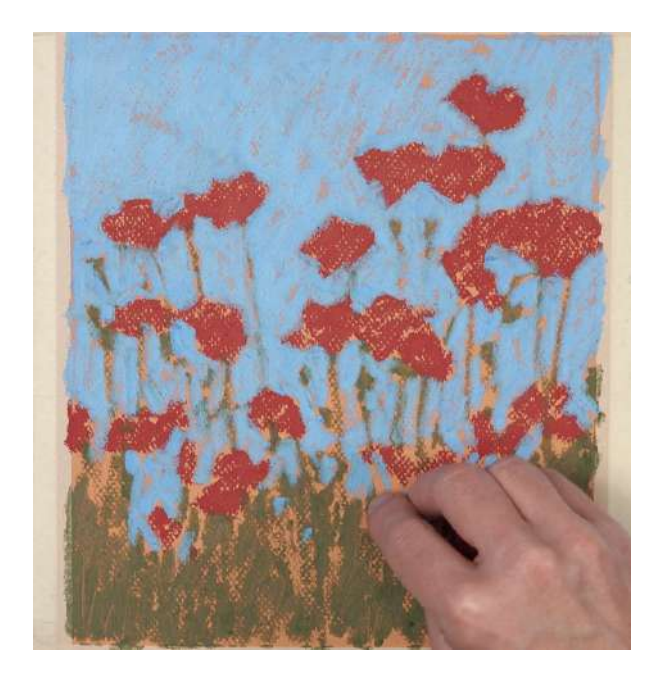

Adding Highlights and Shadows

Now we can focus on developing the illusion of form and space within the scene. We'll do this by focusing on the shapes of light and dark values that are observed on the flowers and stems.

We'll use a dark red, which leans close to brown, to develop the shadows on each flower. For the highlights, we'll layer a variety of light reds, pinks, oranges, and red-oranges. Don't get overwhelmed with the details. Instead, simplify what you see and concentrate only on the shapes of color and value. The viewer will fill in the details on their own.

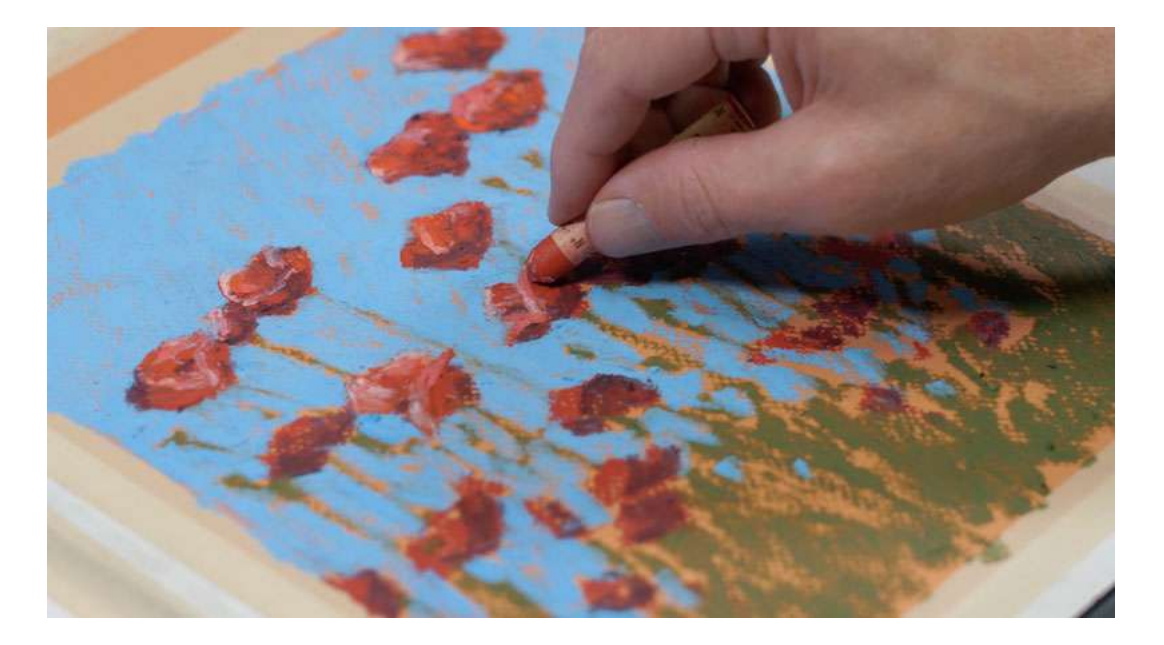

We'll add a bit of warmth to the highlights on each Poppy with a strong, warm yellow. This color is spread throughout the work to ensure harmony and unity.

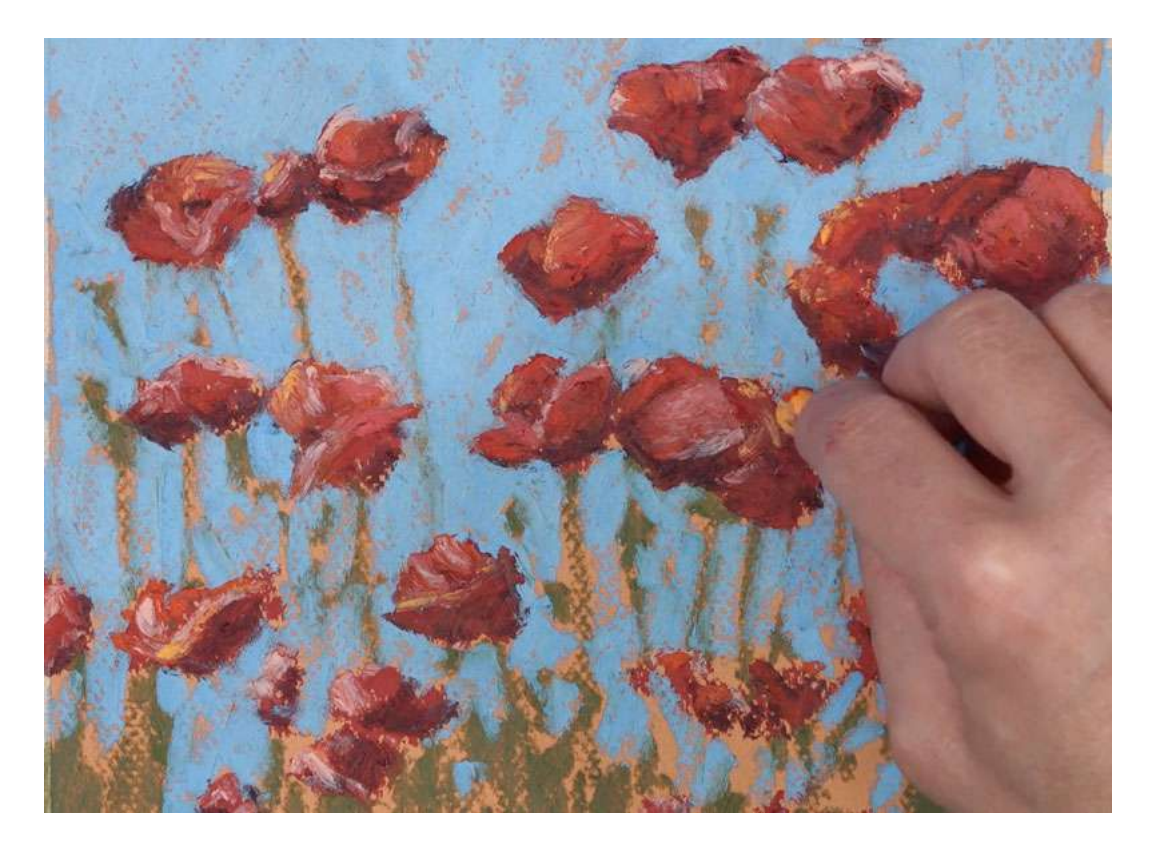

We'll then work down to the foreground, adding bits of shadow in between each of the stems. A dark, muted brown is layered over the greens, using vertical strokes. Bits of dark blue are also layered to create a more natural shadow in areas.

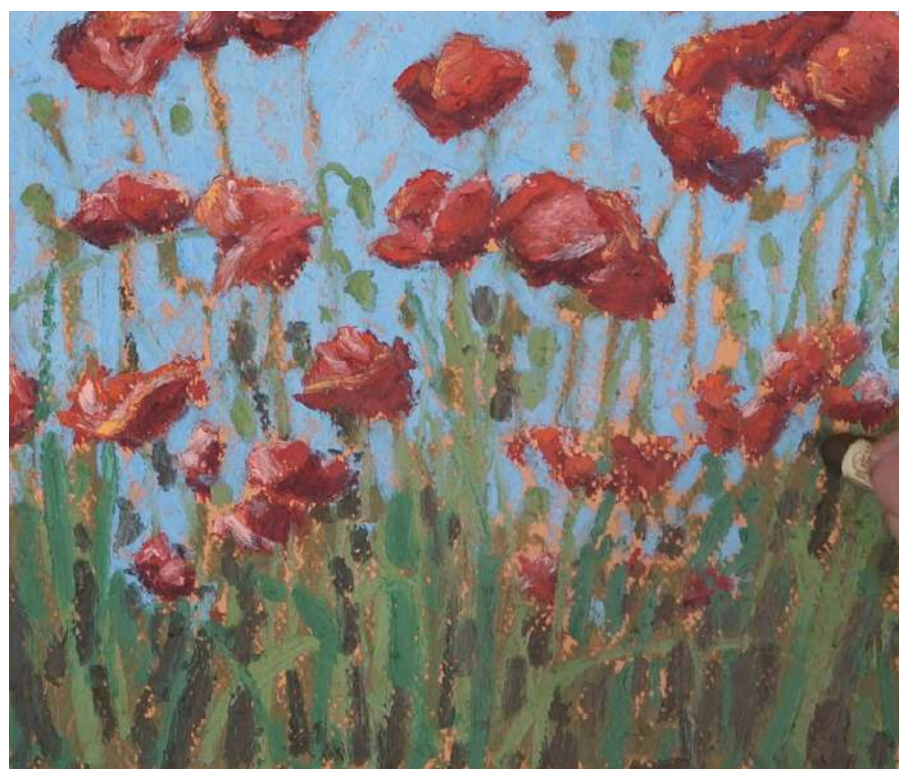

We'll then go back to the sky and create a transition from dark to light. We'll begin at the top of the picture plane with a slightly darker blue. At the bottom of the picture plane, we'll use a lighter blue and bring this color up. To ease the transition, we'll layer the original blue over the top.

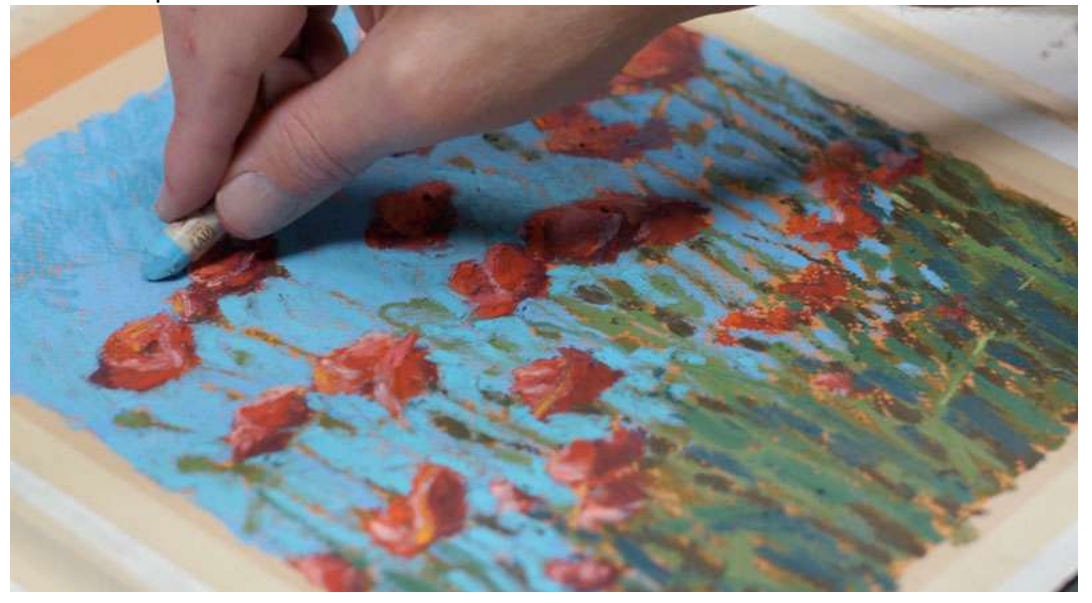

Using a variety of lighter yellow-greens, we'll add a few more hints of highlight on the pods and a few of the stems. We'll progressively add lighter and lighter applications, allowing the middle values underneath to show through in areas.

Using the edge of the pastel stick, defined lines are easily made. A dark brown is applied first, followed by a light yellow-green.

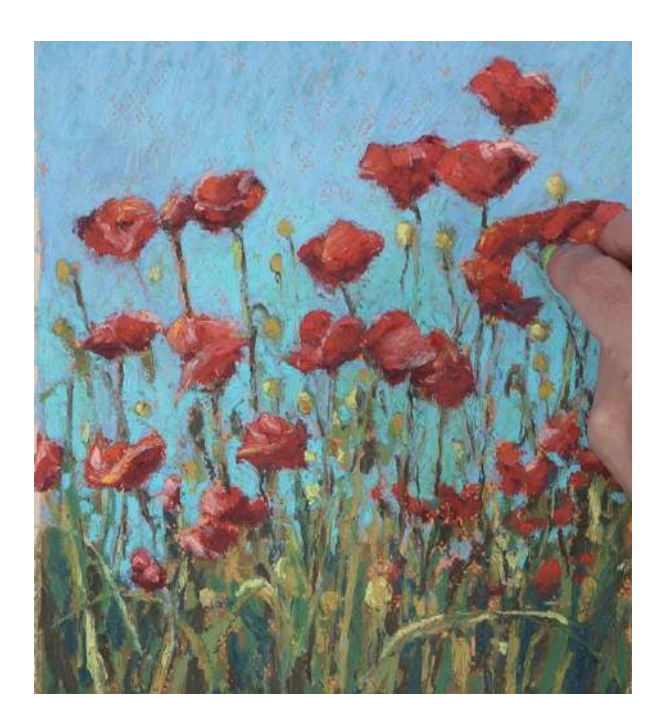

A few more hints of red Poppies are added, mainly to the lower portion of the picture plane. These flowers can be seen peaking through the stems of the flowers in areas.

A few final applications are made to the sky with light blue. These final applications clean up the image and further define the edges of each of the flowers and stems.

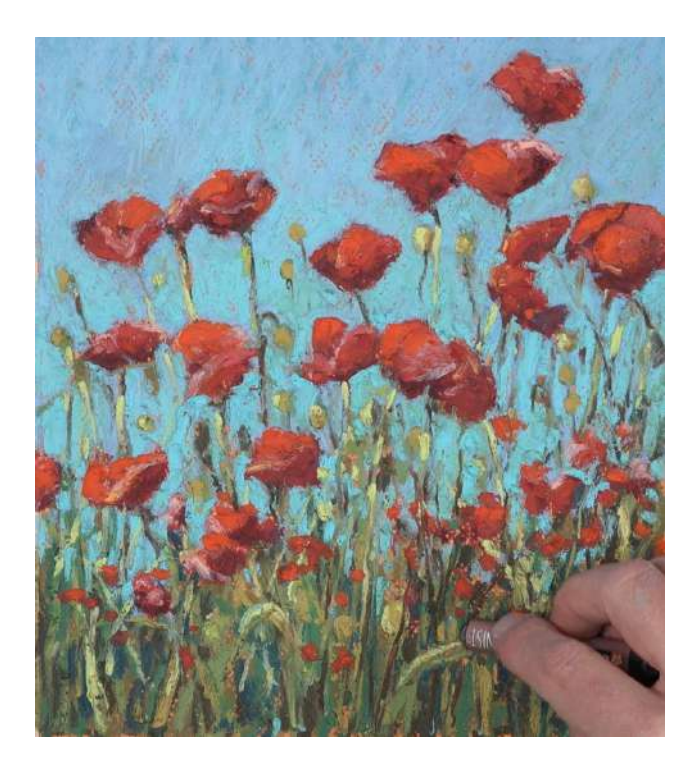

And after these final applications, the oil pastel landscape painting / drawing is now complete.

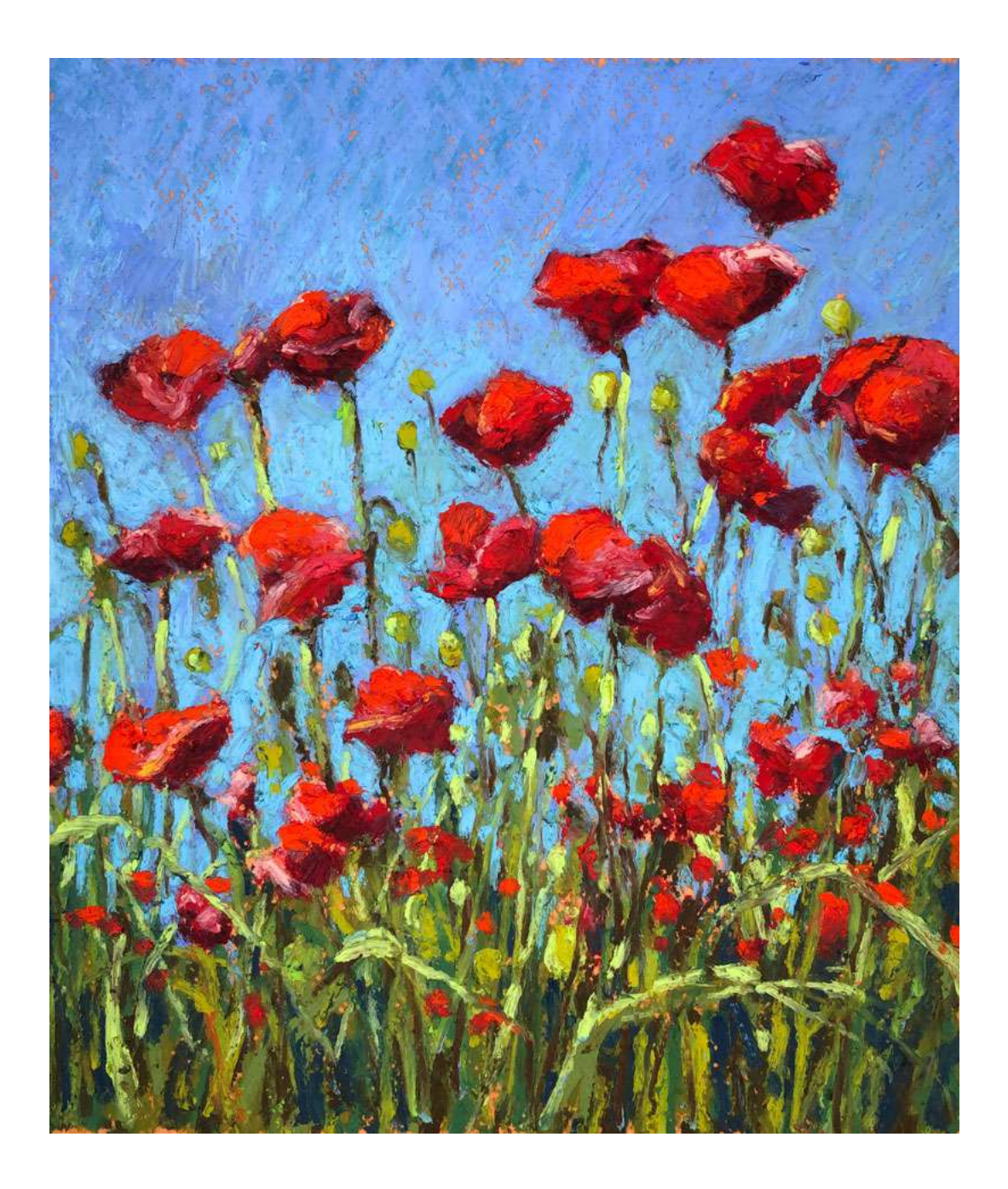

I look forward to seeing the results! Please save your work and bring it to Core once we've re-opened  $\odot$